## SCHEDULE YOUR INFORMAL MEETING

Schedule an informal meeting with a TCAD appraiser for a date and time of your choosing. You must have a portal account.

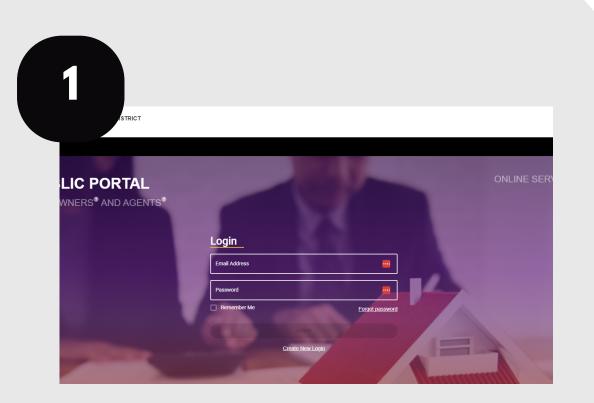

Login to your account at traviscad.org/portal

2

Property owners who file protests will also have the opportunity to discuss their evidence during a scheduled informal meeting. You must first file a protest, then you will have the opportunity to request an informal meeting.

Schedule Informal Meeting

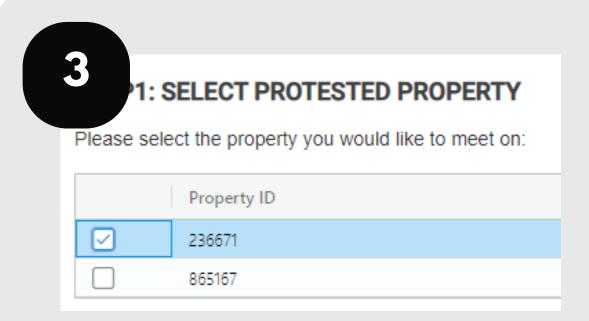

## Select the property you

## Click the "Schedule Informal Meeting" action item.

would like to schedule. You can only select one property at a time.

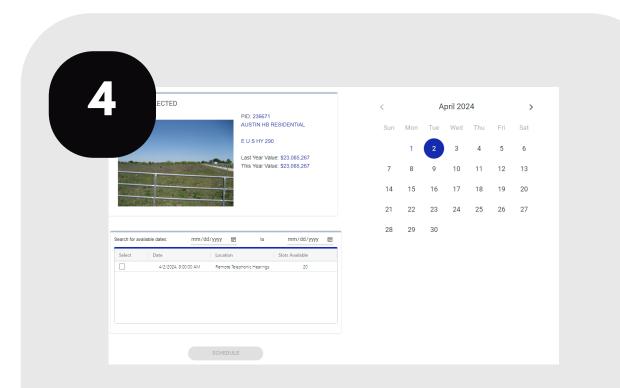

Follow the prompts to select a date and time.

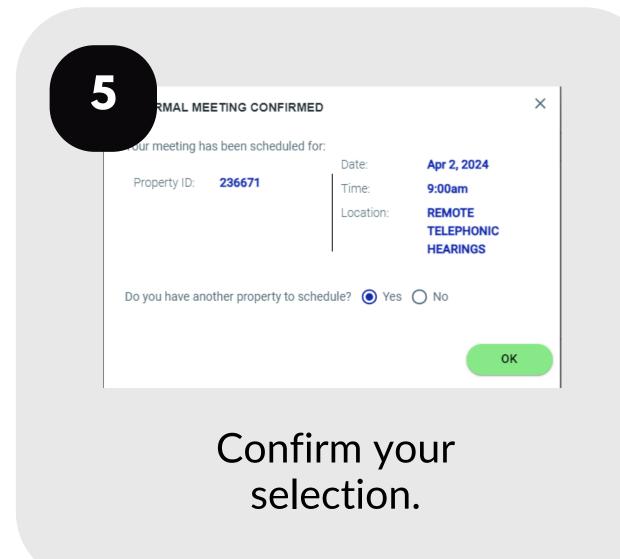

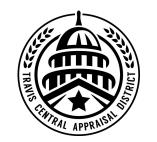

For additional assistance, contact the TCAD Customer Service Department at 512-834-9317 or csinfo@tcadcentral.org.